# **acos()**

This function returns the **arccosine** of **the given number**. The returned angle is in the range of **0.0** to **pi**. i.e. the angle value is in **radians**.

#### **Syntax**

acos(number) #Output: Number

#### Examples

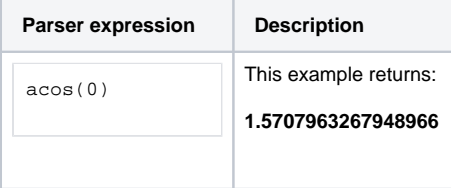

## Additional information

Parameters used in this function

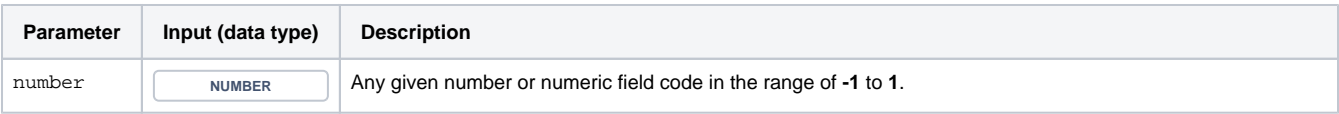

### **Output**

This function returns a NUMBER

Check out [asin\(\)](https://apps.decadis.net/pages/viewpage.action?pageId=34898562) to calculate the **arcsine** of a given value.

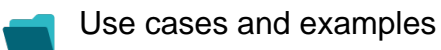

**Use case**

No content found.